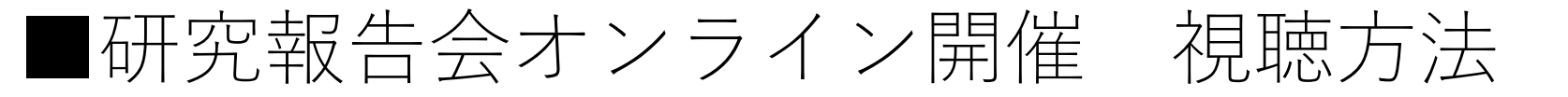

- 普段お使いのパソコンや、スマートフォン・タブレット端末でどこ からでも参加が可能です。
- メールでお送りした視聴URLをクリックするだけで視聴いただけま す。

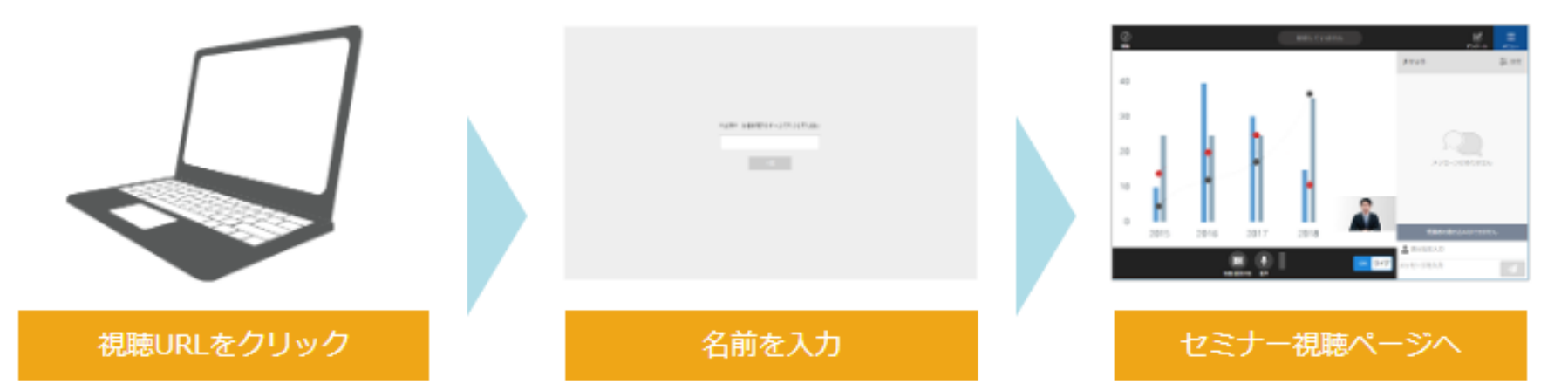

✓ 視聴環境チェックは、以下のブイキューブのHPよりご確認ください [https://ondemand.seminar.vcube.com/checker/videostream?\\_ga=2.10](https://ondemand.seminar.vcube.com/checker/videostream?_ga=2.104389831.611433770.1595305938-561453784.1592458387) 4389831.611433770.1595305938-561453784.1592458387

✓ 動作環境は、以下のブイキューブのHPよりご確認ください [https://jp.vcube.com/service/seminar/overview/req\\_seminar.html](https://jp.vcube.com/service/seminar/overview/req_seminar.html)